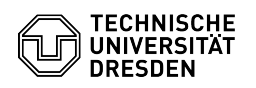

## Softphone - WebEx notes for use on Linux systems

17.05.2024 07:54:27

## **FAQ-Artikel-Ausdruck**

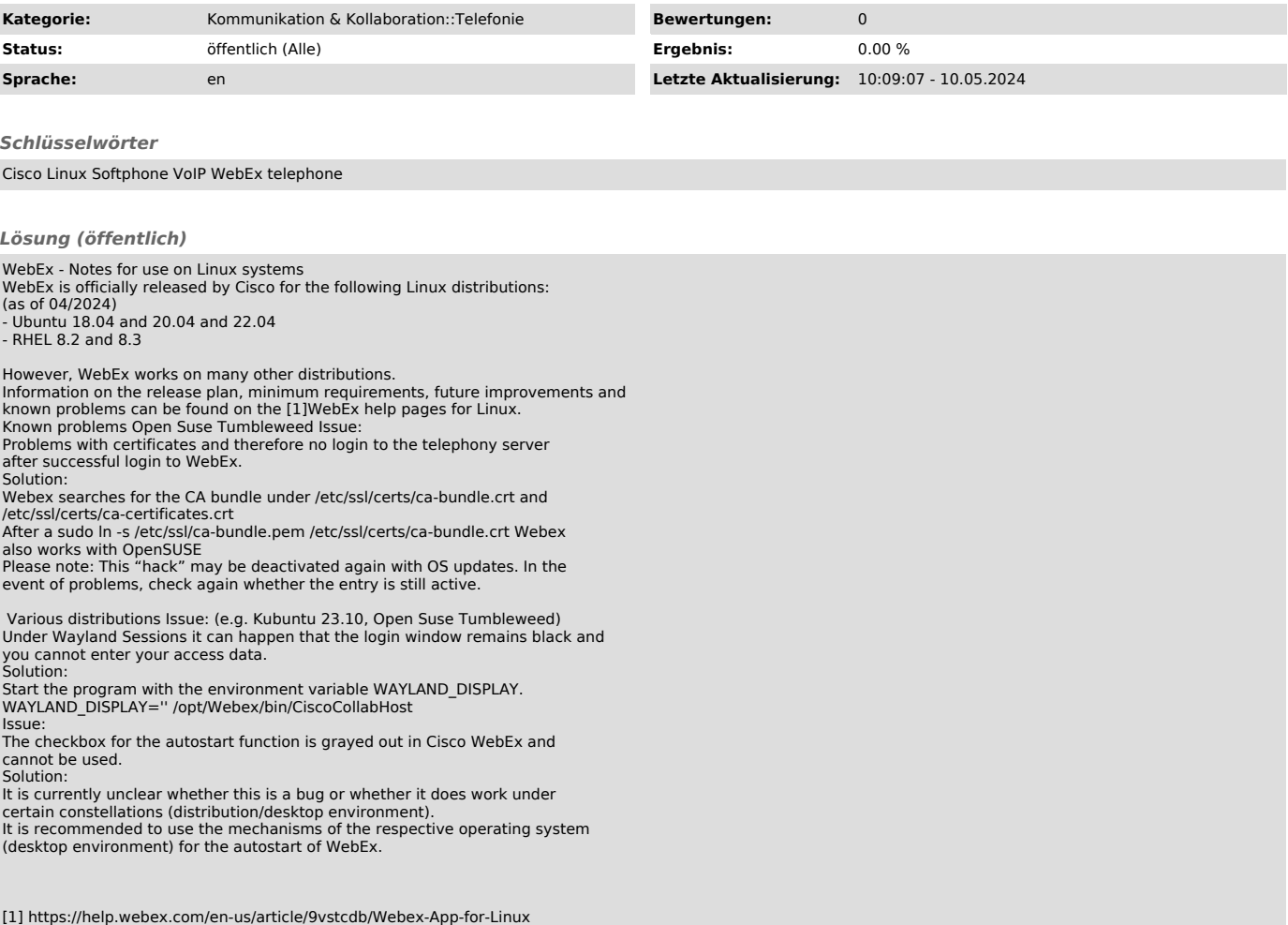